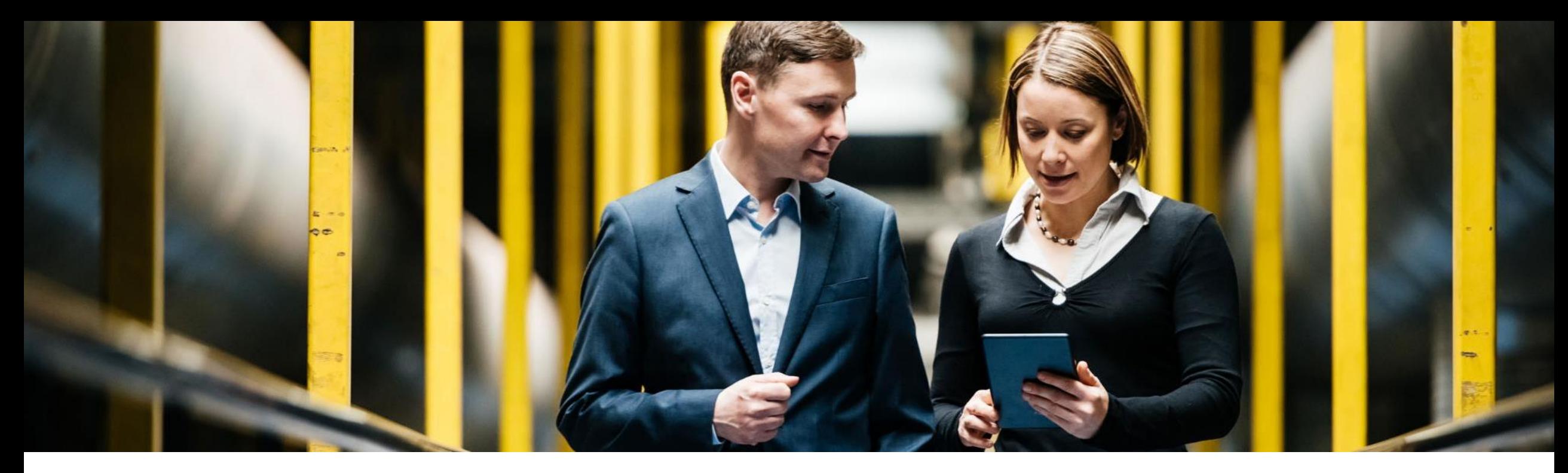

**SAP Ariba** 

# **Feature at a Glance SAP Ariba APIs to update and fetch status of lookups**

Jaideep Tungare, SAP Ariba Target GA: May, 2019

CONFIDENTIAL

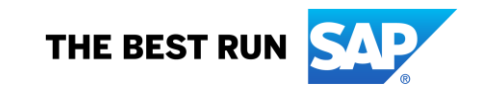

### **Feature at a Glance**

#### Global

### Introducing: **SAP Ariba APIs to update and fetch status of lookups**

#### **Customer challenge**

Lookup files in CMS enable buyers to specify information to validate, cleanse and enrich catalog data. If there are external applications feeding in such information, there is no straight-forward way to do so without exporting this data and then doing a csv import into CMS. This is could time consuming and not the most efficient way to get the desired outcome.

#### **Meet that challenge with SAP Ariba**

Content Lookup APIs shall enable external applications to upload lookup files to Ariba Content Management System (CMS). The Content lookup status API shall allow the client application to check statuses of existing lookups in CMS.

#### **Experience key benefits**

**Ease of implementation Geographic relevance**

Seamless integration to get in validation and enrichment information into CMS from an external system, thus resulting in clean and accurate catalog data

#### **Solution area**

SAP Ariba Catalogs SAP Ariba Buying SAP Ariba Buying and Invoicing

#### **Implementation information**

Register on the SAP Ariba Open API developer portal [https://developer.ariba.com](https://developer.ariba.com/)

Configure the oAuth client ID in your SAP Ariba solution (Refer documentation on the developer portal for details)

#### **Prerequisites and Limitations**

CMS must be enabled as part of the catalog solution

Initial Lookups need to be created in CMS using the user interface. This API cannot upload new lookups

Refer to the Content Lookup API documentation on the SAP Ariba developer portal

### **Feature at a Glance**

## Introducing: **SAP Ariba APIs to update and fetch status of lookups**

#### **Detailed feature information**

#### **SAP Ariba Content Lookup Upload API**

- The client application sends a POST request to update a specific Lookup, with the Lookup file attached as part of the request.
- **The SAP Ariba solution sends a response to this request indicating whether the file upload was accepted or not. It also** returns a unique ID for the lookup version if the import was successful.

#### **SAP Ariba Content Lookup status API**

- The client application sends a GET request to fetch the status of a specific Lookup version. The request contains the lookup name and unique ID of the version.
- The SAP Ariba solution sends a response to this request by providing the status of the lookup version. Status can be one of the following: Parsing, Active, Failed, or Deactivated. The status also captures the last modified time of the lookup version.